# Record Review Tool (RRT) "Soldier Tutorial"

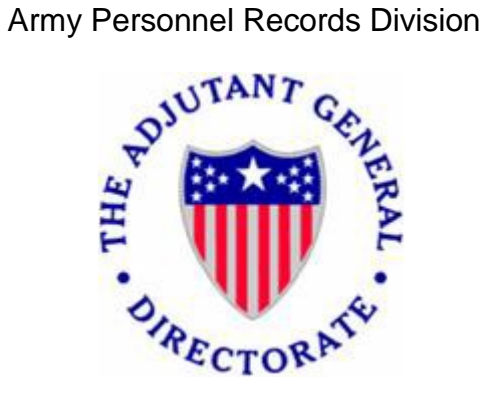

## *Table of Contents*

- *1) Requirements for conducting Finance and Personnel Record Reviews*
- *2) Soldier Process for Conducting a Finance Record Review*
- *3) Soldier Process for Conducting a Personnel Record Review*
- *4) Glossary*
- *5) Point of Contact*

### **1. Requirements for Conducting Finance and Personnel Record Reviews**

- 1-1. In support of financial audit readiness and records accuracy, this "Soldier Tutorial" will assist Soldiers in conducting personnel and finance record reviews utilizing the Record Review Tool (RRT) in the interactive Personnel Electronic Records Management System (iPERMS). For additional information on completing finance and personnel record reviews go to: <https://www.hrc.army.mil/tagd/conducting%20personnel%20and%20finance%20record%20reviews>
	- a) The iPERMS's RRT is the only authorized tool to conduct Soldier personnel and finance record reviews.
	- b) Every Soldier is required to complete personnel and finance record reviews during inprocessing to a new duty station, annually thereafter, and prior to separation from the Army. Soldiers in an Initial Entry Training (IET) status are exempt from reviews. However, upon arrival at their first permanent duty station, a thorough personnel and finance records review will be completed during in-processing.
- 1-2. Initiating Reviews: Record reviews using the RRT must be initiated by Record Managers (RM) - (servicing Military Personnel Division (MPD), BN/BDE S1, and Unit Administrators).
	- a) Soldiers cannot conduct a formal review using the RRT until their RM has initiated a review in iPERMS (You can still view documents in iPERMS). Soldiers will receive an email notification when a review has been initiated.
	- b) When possible, Soldiers will conduct record reviews in conjunction with their RM.
- 1-3. There are three different methods for conducting record reviews. The processes below assume a review has already been initiated.
	- a) Soldier Present Review: Both the Soldier and the RM are logged into the same work station and conduct the review together. This is the preferred method for conducting the review and requires dual CAC readers on the work station.
	- b) Independent Review (Soldier NOT Present): This review is conducted simultaneously with the Soldier and RM on separate work stations. This review can be conducted two ways.

1. Concurrent: A review can be conducted simultaneously with the Soldier and the RM on separate work stations. This review can be done telephonically while both are logged into the review. The review will update in real time as it is being conducted.

2. Non-concurrent: This enables the Soldier and RM to conduct the review at different times. The RM initiates a review (Soldier will receive email notification). The Soldier can conduct their part of the review and CAC sign with comments. Once the Soldier

completes and signs their portion, the RM will receive an email notifying them that the Soldier has completed their portion of the review. The RM can then log in to verify, sign and complete the review.

c) Soldier Unavailable Review: A Soldier review of their records is an annual requirement, this type of review should only be used in extreme circumstances.

#### **2. Process for Conducting a Finance Record Review**

- 2-1. The purpose for conducting the Finance Record Review is to ensure Soldiers have the required Key Supporting Documents (KSDs) in their record for each pay entitlement they are receiving.
	- a) This review will be conducted using the most recent LES as the source document to identify entitlements the Soldier is receiving. The KSD Matrix is used to identify the appropriate substantiating documents for each entitlement. The KSD Matrix can be viewed below: Key [Supportin](https://www.hrc.army.mil/site/assets/pdf/KSD_ENTITLEMENTS_MATRIX.PDF)g Documents
	- b) Soldiers may not have every substantiating document listed in the KSD Matrix for a specific entitlement. Each situation will be different. For example, contracts for officers will contain DA 71s and for enlisted DD Forms 4-1/2 and 4-3. There are also specific contracts for medical officers.
	- c) Soldiers will also verify KSDs for specific deductions. Deductions for SGLI or as a result of UCMJ (Article 15) must have KSDs in the record. Article 15s for E-4 and below cannot be validated in the RRT. Personal allotments do not need to be verified.
	- d) Any documents found missing as a part of this review must be provided to the RM. The RM will upload the document to the Soldier's record in iPERMS.
	- e) If a document cannot be found, the Record Manager will list permanently missing documents in the permanently missing documents section of the review.
	- f) When viewing documents, the Soldier is verifying that the document belongs to them, is legible and serves the intended purpose.
- 2-2. Documents in the finance review are organized by categories (sub-folders). Specific entitlements may have documents in different sub-folders.
	- a) Finance/General: Contains promotion orders, contracts, and additional supporting documents for financial transactions.
	- b) Special Pay/Bonuses: Contains documents that support bonuses or special pays.
	- c) Entitlements: Contains supporting documents for entitlements or benefits (such as BAH , BAS and loan repayment)
- d) Deductions: Contains documents related to garnishment, recoupment indebtedness, and insurance.
- 2-3. Process for conducting an initiated Finance Record Review.
	- a) If the RM sets an appointment to conduct a Finance Record Review in person, the Soldier should gather any supporting documents and bring them to the appointment.
	- b) If the RM has initiated a review and it is not possible for the Soldier and RM to conduct the review together, follow procedures listed below.

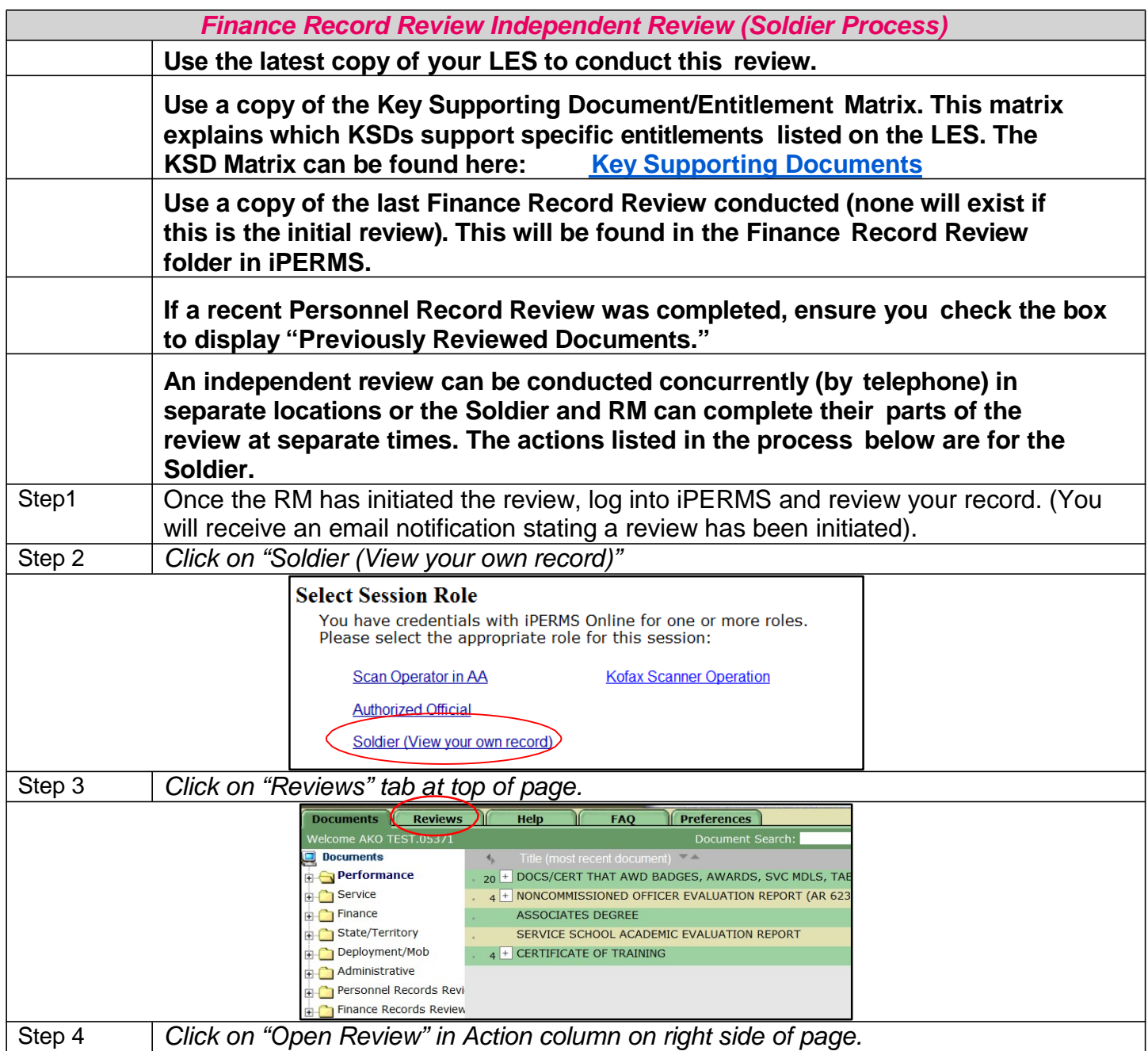

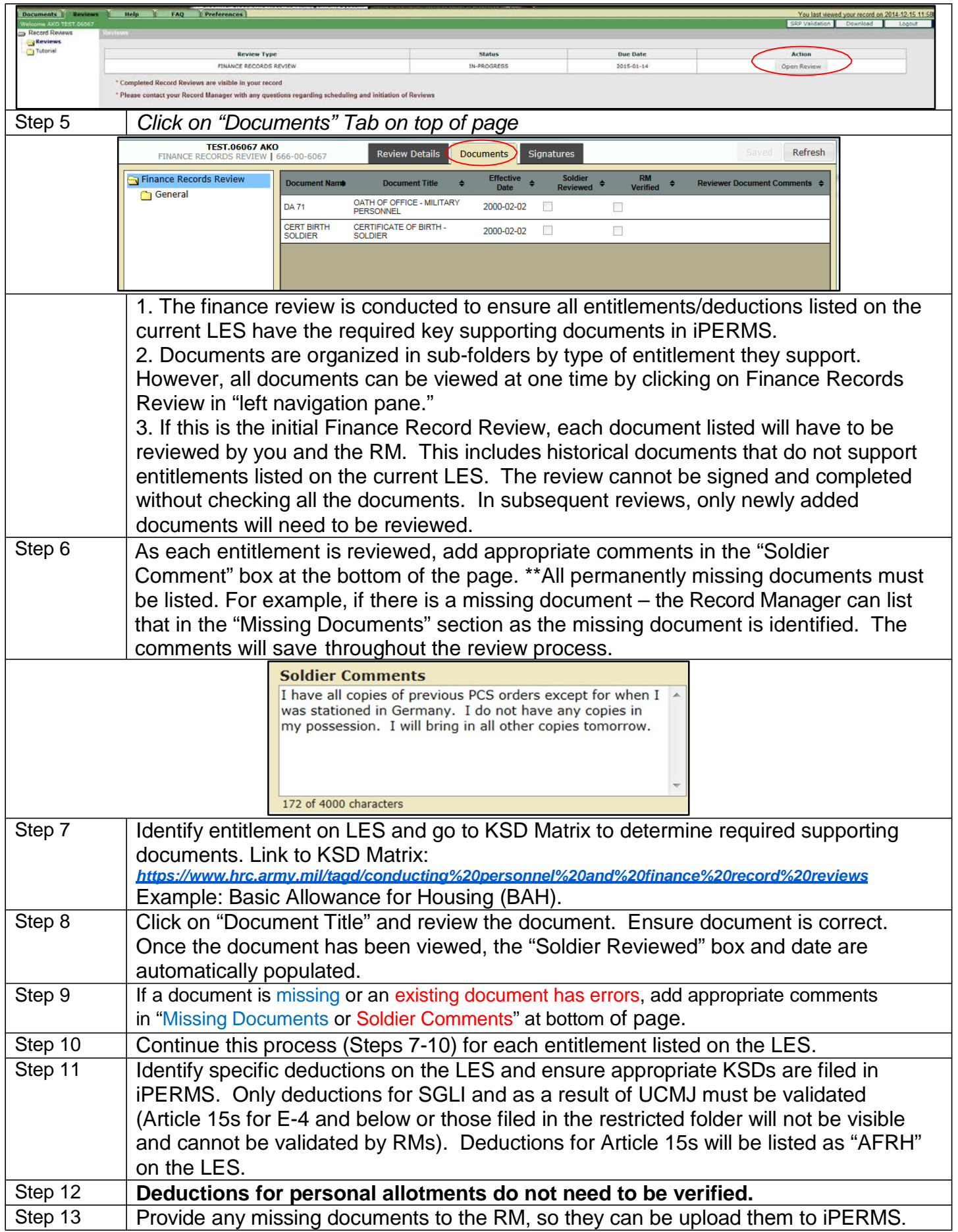

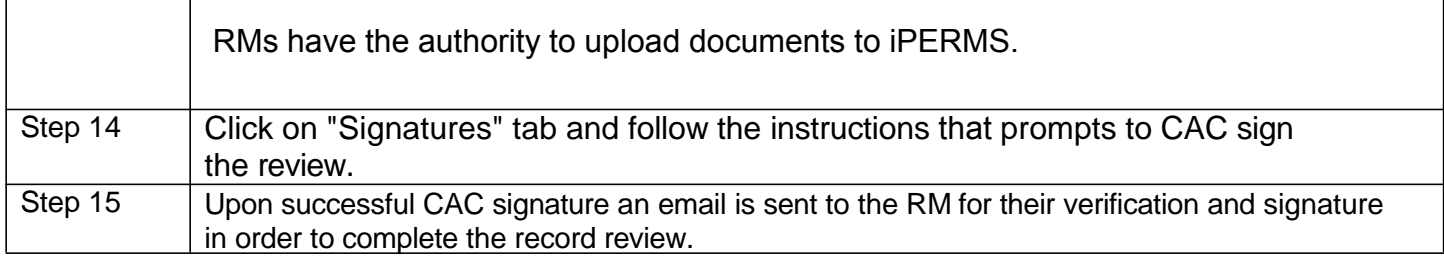

#### **3. Conducting a Personnel Record Review**

- 3-1. The purpose of conducting the Personnel Record Review is to ensure data on the Record Brief is correct and all source documents required for filing in the Army Military Human Resource Record (AMHRR) are in iPERMS.
	- a) This review will be conducted using the most recent Record Brief to identify source documents that should be filed in the Soldier's Army Military Human Resource Record (AMHRR). Most entries on the Record Brief should have a corresponding supporting document in the AMHRR.
	- b) This review is not the same as the "My Board File" review required prior to DA level selection boards. However, completing this annual review will greatly enhance records readiness and increase preparedness for upcoming boards.
	- c) If a document cannot be found, the Record Manager will list permanently missing documents in the permanently missing documents part of the review.
	- d) When viewing documents, the Soldier is verifying the document belongs to them, is legible and serves the intended purpose.
	- e) Missing documents may not be justification for removing entries from the Record Brief.
- 3-2. Documents in the Personnel Record Review are organized by categories (sub-folders) that are aligned to the sections on the Record Brief.
	- a) Assignment/Deployment: Contains assignment and deployment orders and information. Please keep in mind RMs will not have access to evaluations; you will have to provide this information by looking into your AMHRR.
	- b) Service Data: Contains service contracts, security checks, and language qualification information.
	- c) Personal Data: Contains citizenship, proof of birth, and dependent documents.
	- d) Education: Contains civilian and military education documents. Please keep in mind RMs will not have access to DA 1059s; you will have to provide this information by looking into

your AMHRR.

- e) Awards/Decorations: Contains commendatory documents.
- 3-3. Conducting an initiated Personnel Record Review.
	- a) If the RM has set an appointment to conduct a Personnel Record Review in person, Soldier should gather any supporting documents and bring them to the appointment.
	- b) If the RM has initiated a review and it is not possible for the Soldier and RM to conduct the review together, Soldier should follow procedures listed below.

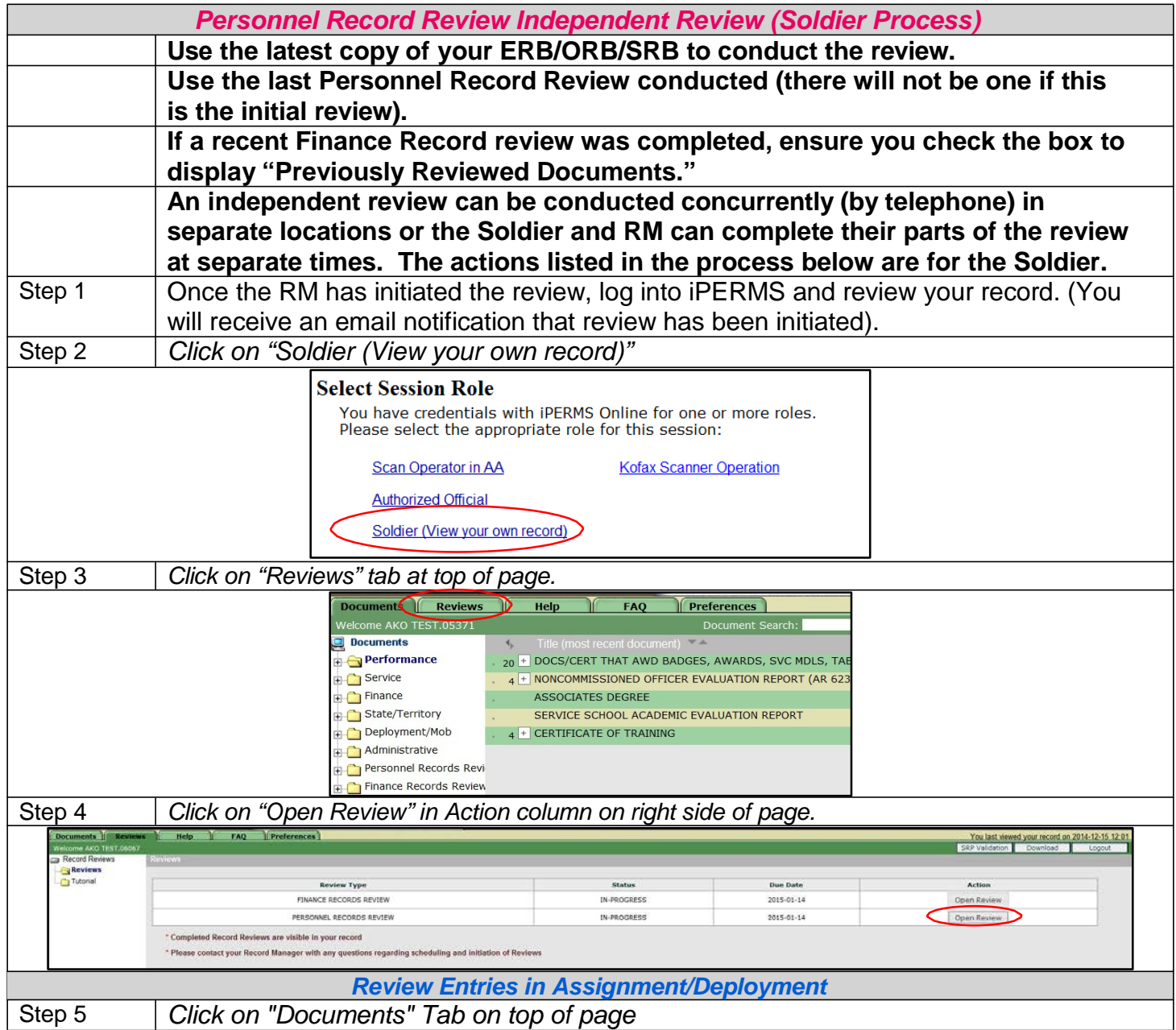

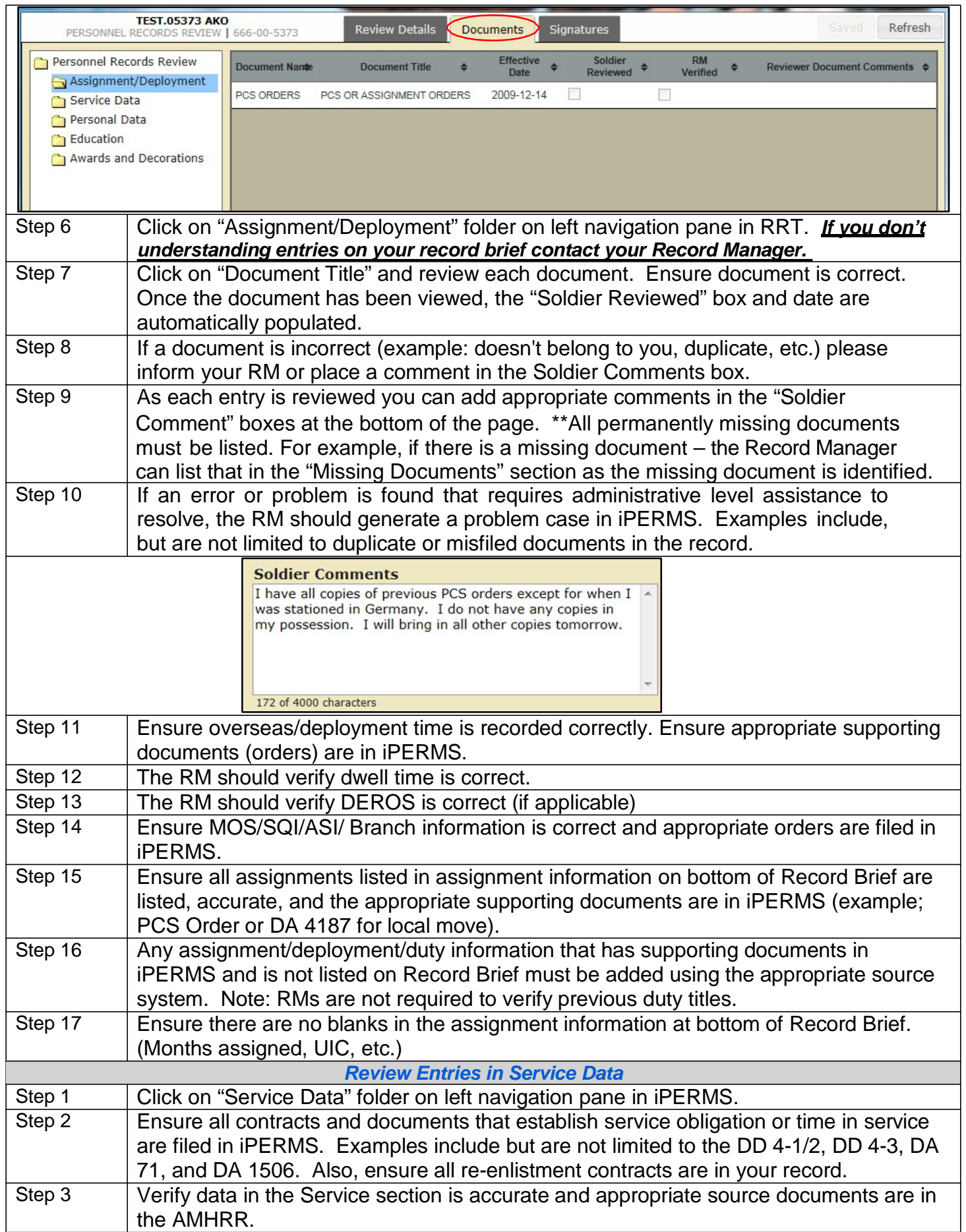

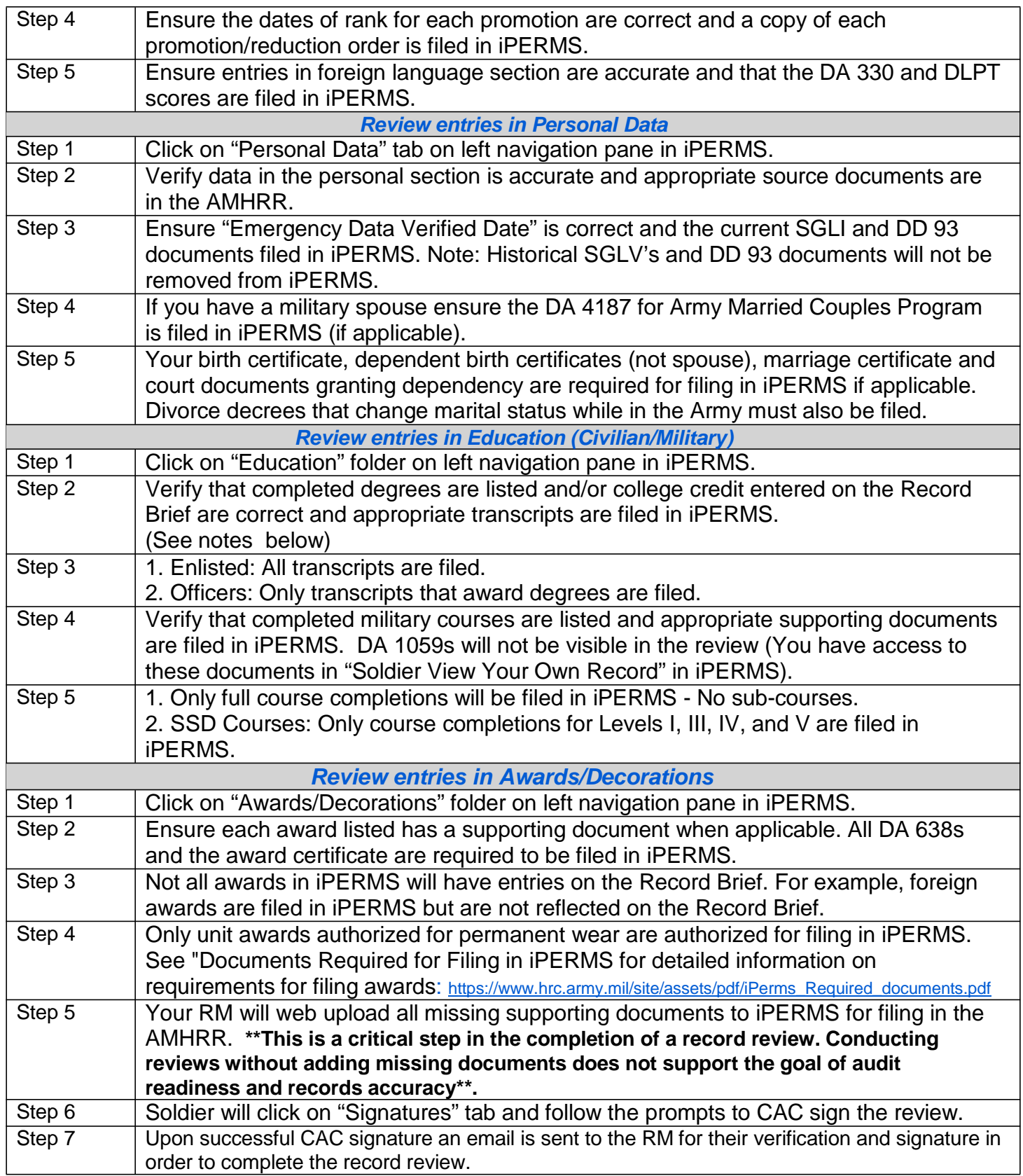

4. Glossary

#### *AMHRR Army Military Human Resource Record*

*CAC Common Access Card*

*ERB/ORB/SRB Enlisted/Officer/Soldier Record Brief*

## *iPERMS*

*interactive Personnel Electronic Records Management System*

## *KSD*

*Key Supporting Document*

## *MISSING DOCUMENTS*

*A missing document is defined as a document that is missing from a Soldier's AMHRR. The document may be in the possession of the Soldier, Record Manager or original system of record. The Soldier is responsible for providing the source document for web uploading to iPERMS.*

## *MPD*

*Military Personnel Division*

## *PERMANENTLY MISSING DOCUMENTS*

*A permanently missing document is defined as a document that is missing from a Soldier's AMHRR. The Soldier, Record Manager or original system of record is not in possession of the source document. In most cases the document is not reproducible. Documents that are missing but have the regulatory guidance to be retroactively issued are not considered permanently missing (example: AGCM, HSM, ARCAM).*

#### *RM*

*Record Manager*

#### *RRT*

*Records Review Tool*

#### 5. *Point of Contact*

*Army Personnel Records Division Fort Knox, KY 40122-5402 Commercial: 502-613-8990 DSN: 983-8990 Email: [usarmy.knox.hrc.mbx.perms-records@mail.mil](mailto:usarmy.knox.hrc.mbx.perms-records@mail.mil)*